# Safari cheat sheet

#### Webpages

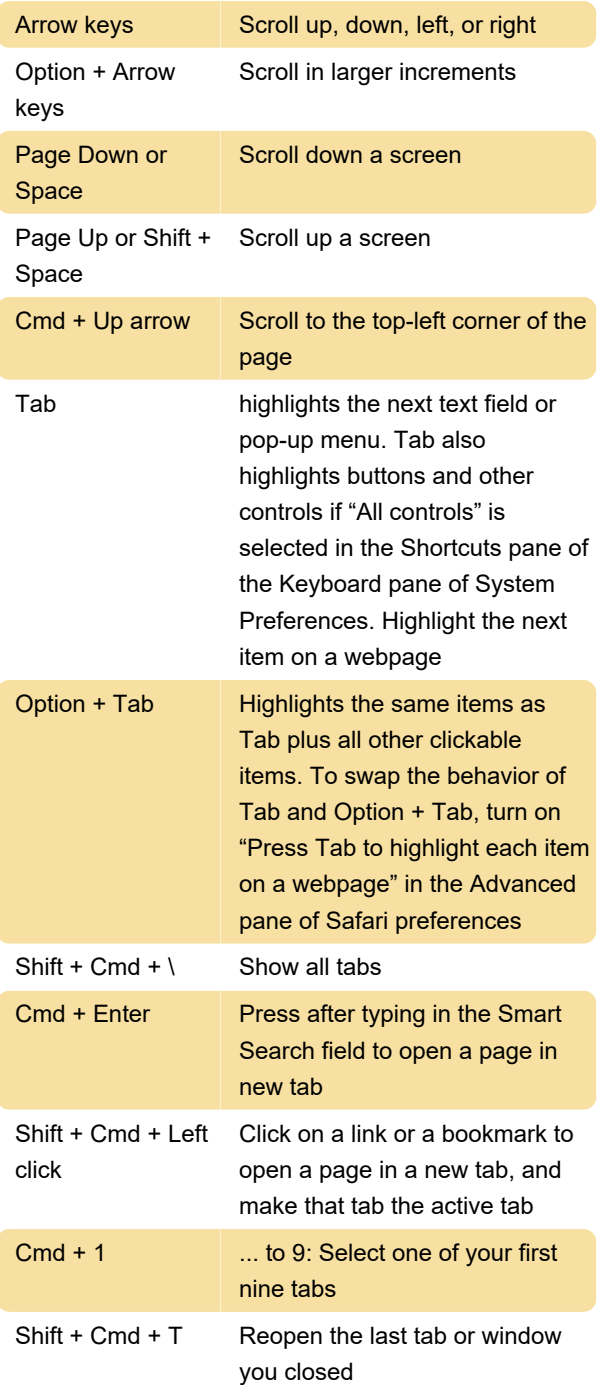

## Reading List

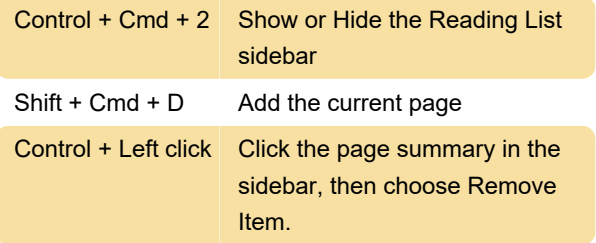

### **Bookmarks**

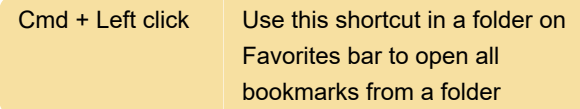

# Bookmarks sidebar and bookmarks

#### view

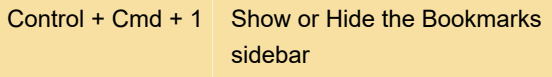

Last modification: 4/20/2021 5:44:44 PM

More information: [defkey.com/apple-safari](https://defkey.com/apple-safari-shortcuts?filter=basic)[shortcuts?filter=basic](https://defkey.com/apple-safari-shortcuts?filter=basic)

[Customize this PDF...](https://defkey.com/apple-safari-shortcuts?filter=basic?pdfOptions=true)